ФИО: Усынин Максим Валерьевич<br>Лолжность: Рек**ласт НОЕ Образовател</mark>ьное учреждение высшего образования «Международный Институт Дизайна и Сервиса»** Дата подписания: 12.10.2023 10:00:32 **(ЧОУВО МИДиС)**  Должность: Ректор Уникальный программный ключ: f498e59e83f65dd7c3ce7bb8a25cbbabb33ebc58

Кафедра дизайна, рисунка и живописи

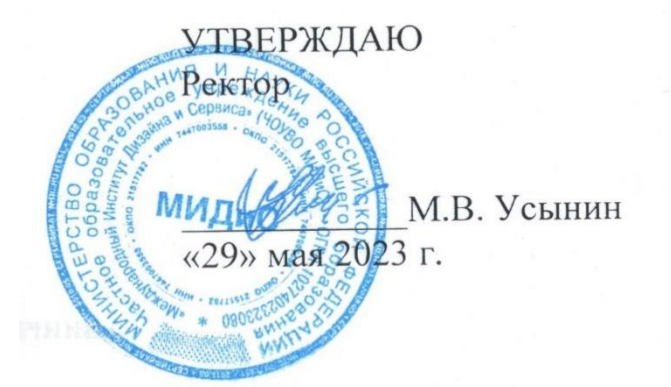

# **РАБОЧАЯ ПРОГРАММА ДИСЦИПЛИНЫ ТЕХНИЧЕСКИЙ РИСУНОК**

Направление подготовки 54.03.01 Дизайн Направленность (профиль) Дизайн костюма Квалификация выпускника: бакалавр Форма обучения: очная Год набора:2020

Челябинск 2023

Рабочая программа дисциплины «Технический рисунок» разработана на основе Федерального государственного образовательного стандарта высшего образования по направлению подготовки 54.03.01 Дизайн (уровень бакалавриата) (утвержденного приказом Министерства образования и науки РФ от 12 августа 2020 г. № 954).

Автор-составитель: Н.М. Сомова

Рабочая программа утверждена и одобрена на заседании кафедры дизайна, рисунка и живописи. Протокол № 10 от 29.05.2023 г.

Заведующий кафедрой дизайна, рисунка и Заведующий кафедрой дизайна, рисунка и  $\Box$ <br>живописи, кандидат культурологии, доцент  $\Box$ 

# СОДЕРЖАНИЕ

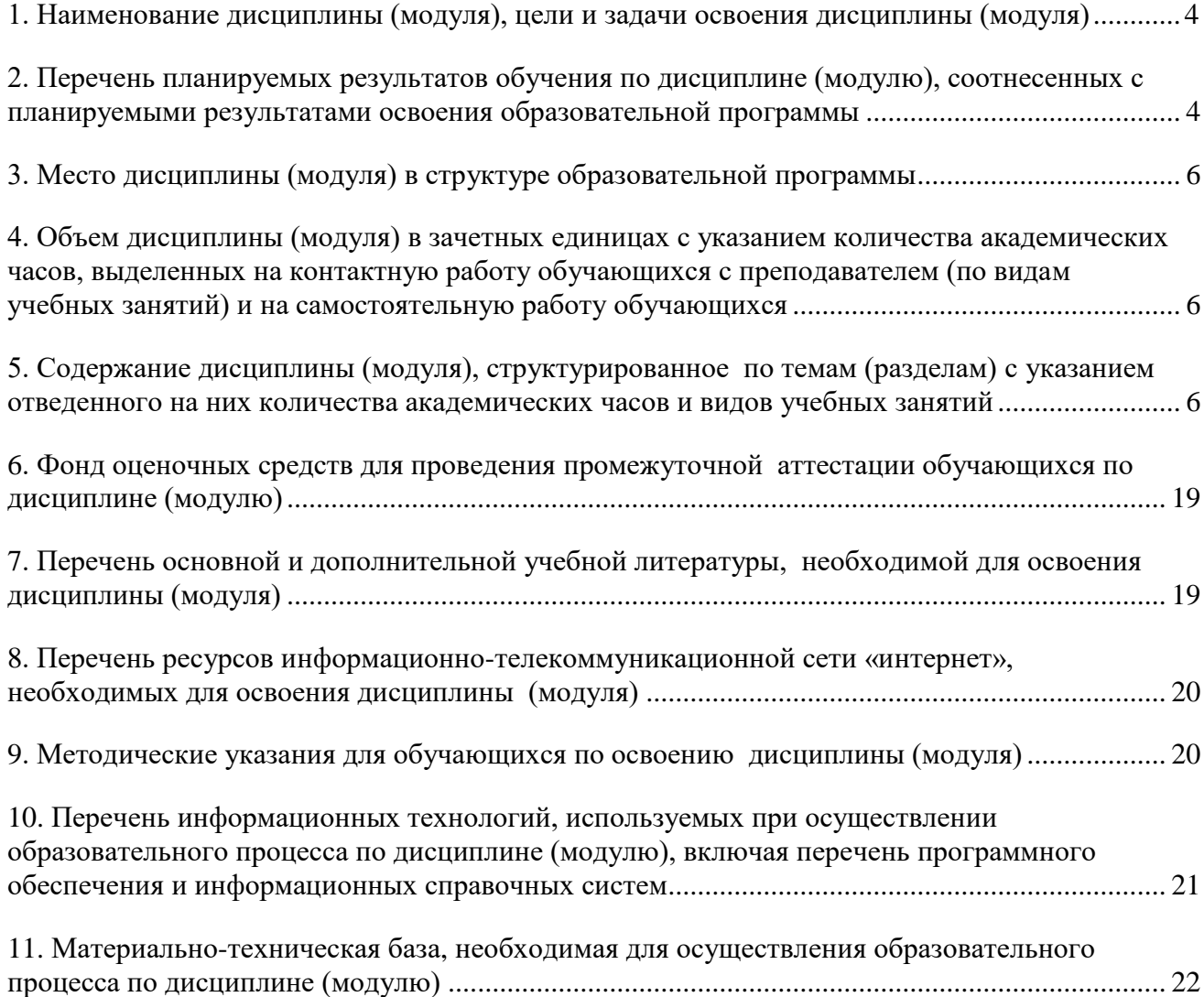

# **1. НАИМЕНОВАНИЕ ДИСЦИПЛИНЫ (МОДУЛЯ), ЦЕЛИ И ЗАДАЧИ ОСВОЕНИЯ ДИСЦИПЛИНЫ (МОДУЛЯ)**

#### **1.1. Наименование дисциплины**

Технический рисунок

## **1.2. Цель дисциплины**

Изучение основ начертательной геометрии: ортогональные и аксонометрические проекции, линейную перспективу, построение теней. Обучение владению языком чертежа, выполнение и чтение чертежей и других изображений проектируемых объектов. Развитие пространственного воображения, навыков правильного логического мышления, совершенствует способность по плоскому изображению мысленно создавать представления о форме предмета. Развитие пространственного представления и воображения, конструктивногеометрического мышления, способности к анализу и синтезу пространственных форм и отношений на основе графических моделей пространства, практически реализуемых в виде чертежей конкретных пространственных объектов и зависимостей.

#### **1.3. Задачи дисциплины**

• изучение понятий и методов начертательной геометрии и теории теней;

 овладение методами изображения пространственных форм на плоскости: ортогональных и аксонометрических проекций, перспективы, построения теней;

• усвоение способов графического решения различных геометрических задач: на взаимное пересечение геометрических фигур, на определение натуральной величины плоских геометрических фигур;

 изучение теоретических основ построения изображений пространственных форм на плоскости; элементов теории теней; перспективных проекций; приемов выполнения технических рисунков; основных положения ЕСКД (Единой Системы Конструкторской Документации); правил оформления чертежей (форматы, масштабы, линии, шрифты); видов изображений и условности, применяемые при их выполнении;

• усвоение основ технических измерений и общих правил выполнения чертежей;

# <span id="page-3-0"></span>**2. ПЕРЕЧЕНЬ ПЛАНИРУЕМЫХ РЕЗУЛЬТАТОВ ОБУЧЕНИЯ ПО ДИСЦИПЛИНЕ (МОДУЛЮ), СООТНЕСЕННЫХ С ПЛАНИРУЕМЫМИ РЕЗУЛЬТАТАМИ ОСВОЕ-НИЯ ОБРАЗОВАТЕЛЬНОЙ ПРОГРАММЫ**

Процесс изучения дисциплины (модуля) «Технический рисунок» направлен на формирование следующих компетенций:

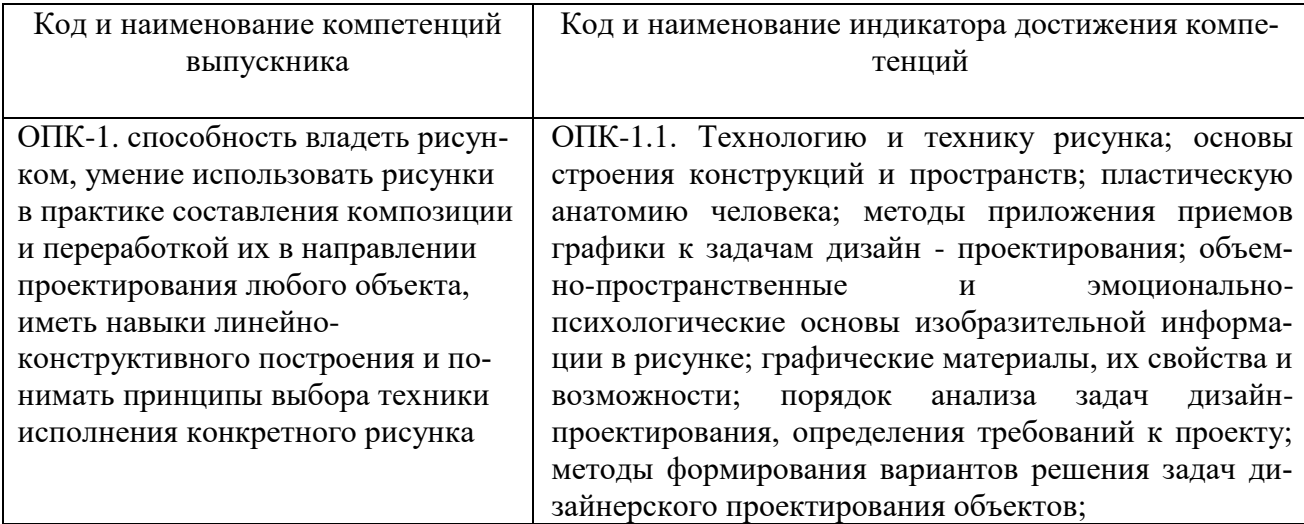

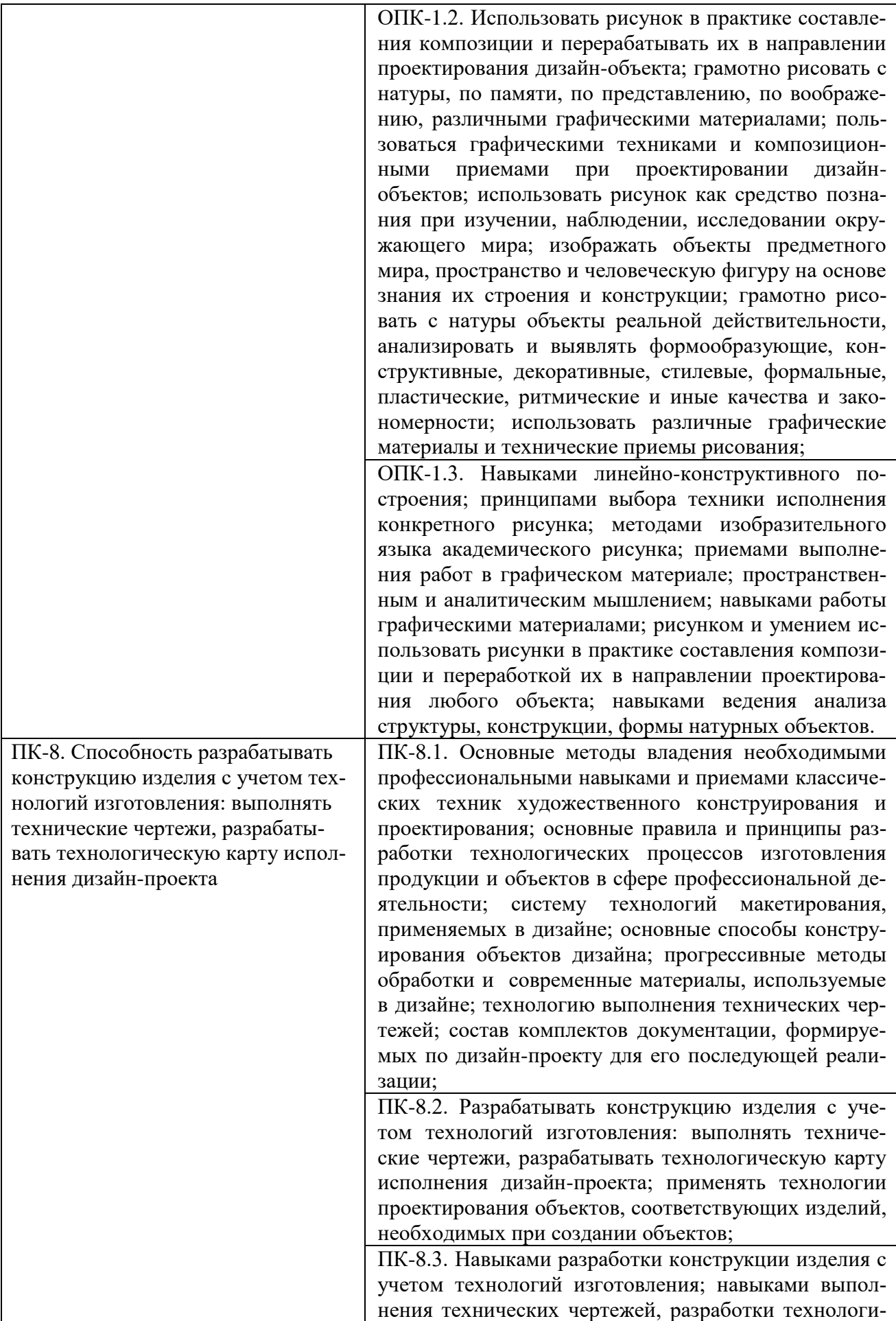

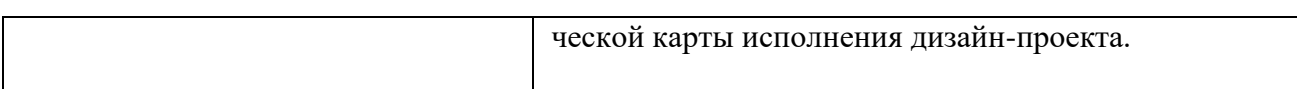

# <span id="page-5-0"></span>**3. МЕСТО ДИСЦИПЛИНЫ (МОДУЛЯ) В СТРУКТУРЕ ОБРАЗОВАТЕЛЬНОЙ ПРО-ГРАММЫ**

Учебная дисциплина «Технический рисунок» относится к дисциплинам базовой части учебного плана, формируемой участниками образовательных отношений, по основной профессиональной образовательной программе по направлению подготовки 54.03.01 Дизайн, направленность (профиль) Дизайн костюма.

# **4. ОБЪЕМ ДИСЦИПЛИНЫ (МОДУЛЯ) В ЗАЧЕТНЫХ ЕДИНИЦАХ С УКАЗА-НИЕМ КОЛИЧЕСТВА АКАДЕМИЧЕСКИХ ЧАСОВ, ВЫДЕЛЕННЫХ НА КОН-ТАКТНУЮ РАБОТУ ОБУЧАЮЩИХСЯ С ПРЕПОДАВАТЕЛЕМ (ПО ВИДАМ УЧЕБНЫХ ЗАНЯТИЙ) И НА САМОСТОЯТЕЛЬНУЮ РАБОТУ ОБУЧАЮЩИХСЯ**

Общая трудоемкость (объем) дисциплины составляет 3 зачетных единиц, 108 академических часов. Дисциплина изучается на 1 курсе, 2 семестре.

## <span id="page-5-1"></span>**Состав и объем дисциплины и виды учебных занятий**

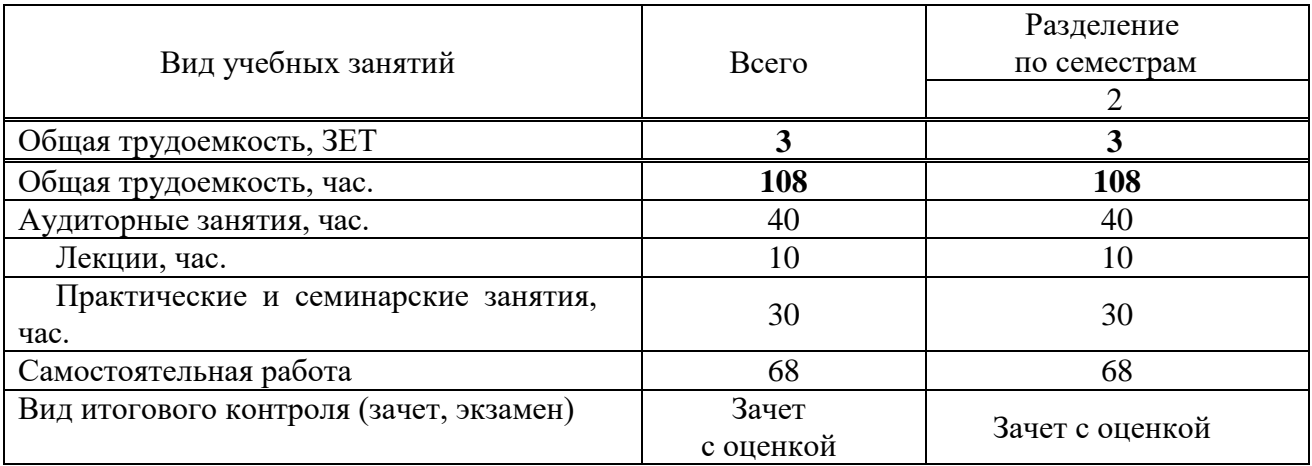

# <span id="page-5-2"></span>**5. СОДЕРЖАНИЕ ДИСЦИПЛИНЫ (МОДУЛЯ), СТРУКТУРИРОВАННОЕ ПО ТЕМАМ (РАЗДЕЛАМ) С УКАЗАНИЕМ ОТВЕДЕННОГО НА НИХ КОЛИЧЕСТВА АКАДЕМИЧЕСКИХ ЧАСОВ И ВИДОВ УЧЕБНЫХ ЗАНЯТИЙ**

### **5.1. Содержание дисциплины**

# **РАЗДЕЛ 1. ОСНОВЫ НАЧЕРТАТЕЛЬНОЙ ГЕОМЕТРИИ**

### **Тема 1. Введение. Предмет и метод, задачи курса «Технический рисунок».**

Цели и задачи как учебной дисциплины. Краткие сведения об истории развития технического рисунка. Основные сведения о проецировании. Методы центрального и параллельного проецирования. Свойства параллельного проецирования. Ортогональное проецирование. Основные плоскости проекции. Инструменты, виды чертежей и стандартов. Шрифты, масштабы.

## **Тема 2. Виды проецирования. Проекции точки, прямой. Прямые частного и общего положения.**

Начертательная геометрия как наука. Место в подготовке специалистов в технических отраслях знаний и особая роль в обучении профессиям, связанным с изобразительной деятельностью. Точка, линия, плоскость. Виды проецирования. Параллельное проецирование. Перспективное построение, основанное на центральном методе. Проекции точки, проекции

прямой. Прямые общего и частного положения. Линии уровня. Проецирующие линии.

### **Тема 3. Система плоскостей проекции. Образование эпюра. Система координат. Задание плоскости. Плоскости частного и общего положения.**

Плоскости проекции H, V, W. Начало координат- 0. Оси координат x, y, z. Образование эпюра путем совмещения плоскостей. Задание плоскости параллельными прямыми, прямой и точкой, тремя точками, пересекающими прямыми. Плоскости частного положения: плоскости перпендикулярные или параллельно одной из плоскости проекции. Плоскость общего положения не перпендикулярна. Проецирующие плоскости, плоскости уровня.

#### **Тема 4. Прямая в плоскости, пересечение прямой с плоскостью. Пересечение плоскостей.**

Параллельные, пересекающие, скрещивающиеся прямые. Пересечение прямой с плоскостью. Следы плоскостей. Линия пересечения.

#### **Тема 5. Геометрические тела, многогранники, поверхности. Ортогональные проекции геометрических тел. Точка на поверхности.**

1. Многогранники: куб, параллелепипед, призмы, пирамида. Тела вращения: цилиндр конус, тор.

2. Проецирование геом. тел на 3 плоскости проекций с подробным анализом проекций элементов тел (вершин, ребер, граней, осей, образующих). Построение проекций точек на поверхности геометрических тел.

### **РАЗДЕЛ 2. АКСОНОМЕТРИЧЕСКИЕ ПРОЕКЦИИ**

## **Тема 6. Виды, углы, коэффициенты искажения. Прямоугольная изометрия. Диметрия.**

Аксонометрия как разновидность параллельного проецирования. Виды, углы, коэффициенты искажения. Изометрия, диметрия и триметрия. Геометрические фигуры (квадрат, треугольник, окружность) в прямоугольной изометрии. Построение геометрических тел в изометрии. Проекция точек на поверхности геометрических тел. Построение аксонометрии по двум ортогональным проекциям.

## **Тема 7. Тени в аксонометрии. Способы построения теней; тени архитектурных деталей и сооружений малых форм.**

Световой луч, теневой луч. Световой цилиндр, световой цилиндр. Падающая и собственная тень. Угол освещения. Тень от точки, лини, плоской фигуры, геометрического тела. Построение тени от архитектурного объекта в аксонометрии.

#### **РАЗДЕЛ 3.ПРОЕКЦИОННОЕ ЧЕРЧЕНИЕ**

## **Тема 8. Анализ геометрических форм. Виды, разрезы, сечения. Оформление чертежа.**

ЕСКД. ГОСТ 2.301.68 ГОСТ 2.305.68. Форматы чертежа, масштаб, виды линий. Оформление чертежа. Условное проецирование объекта на 6 внутренних граней куба, с последующим совмещение с фронтальной плоскостью проекций. Понятие разреза и сечения. Назначение и классификация разрезов. Правила оформления разрезов на комплексном чертеже

#### **Тема 9. Построение третьего вида по двум заданным.**

Анализ изображаемого объекта. Необходимость третьего вида для выявления формы и конструктивных особенностей. Выбор масштаба и формата чертежа. Построение третьего вида. Выполнение разреза. Оформление чертежа

# **РАЗДЕЛ 4. ТЕХНИЧЕСКИЙ РИСУНОК**

# **Тема 10.Наглядность, отличие от чертежа. Рисунок геометрических тел.**

Рисунок по правилам аксонометрии, по правилам линейной перспективы. Световое решение штриховка, шрафировка.

### **РАЗДЕЛ 5. ПЕРСПЕКТИВЫ.**

#### **Тема 11. Перспектива. Определение. Проецирующий аппарат и его элементы. Картина и ее элементы. Окружность в перспективе.**

Историческая справка. Метод центрального проецирования. Проецирующий аппарат и его элементы: предметная плоскость.

Картинная плоскость. Точка зрения, точка стояния. Предметное, нейтральное и линейное пространство. Картина и ее элементы: картинная плоскость, плоскость горизонта, главный луч зрения. Главная точка картины. Дистанционные точки. Способ описанного квадрата и смежных полуквадратов. Выбор размера и формы в соответствии с композиционным решением. Пропорции «Золотого сечения». Динамические прямоугольники. Перспективные масштабы. Линии общего и частного положения в перспективе. Масштабы ширины и высоты глубины.

#### **Тема 12. Фронтальная перспектива. Угловая перспектива.**

Выбор линии горизонта, главные точки. Определение глубины. Зависимость изображения от высоты линии горизонта и положения главной точки. Определение направления прямой при недоступной точке схода.

Угловая перспектива. Главная точка, линия горизонта, дистанционные точки, точки схода. Деление линии или плоскости в перспективе на равные и пропорциональные части. Определение направления прямых при недоступной точке схода.

#### **Тема 13. «Метод Архитектора».**

Построение архитектурного объекта по плану и фасадам.

#### **Тема 14. Построение теней в перспективе при искусственном освещении. Построение теней при естественном освещении.**

Тень от точки, линии, плоской фигуры, геометрического тела. Тень от точки, линии, плоской фигуры, геометрического тела.

#### **Тема 15. Зеркальные отражения. Отражение в фронтальной плоскости. Отражение в глубинной и горизонтальной плоскости.**

Теоретические основы. Зеркало в фронтальной плоскости. Зеркало в глубинной плоскости. Отражение в зеркальной горизонтальной поверхности. Наклонная зеркальная плоскость.

Метод симметричных прямоугольников. Отражение плоских фигур, геометрических тел. Отражение плоских фигур геометрических тел в глубинной плоскости. Отражение в воде архитектурного объекта со сводом.

#### **Тема 16. Построение перспективы на четыре точки схода.**

Особенности зрительного восприятия пространства при увеличенных углах зрения и уменьшенных дистанционных расстояниях.

#### **5.2. Тематический план**

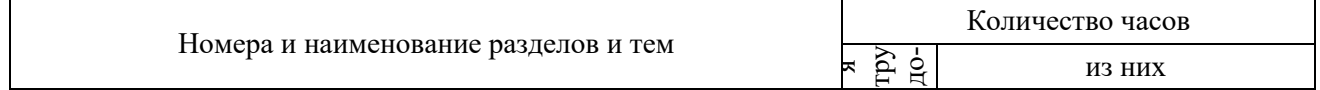

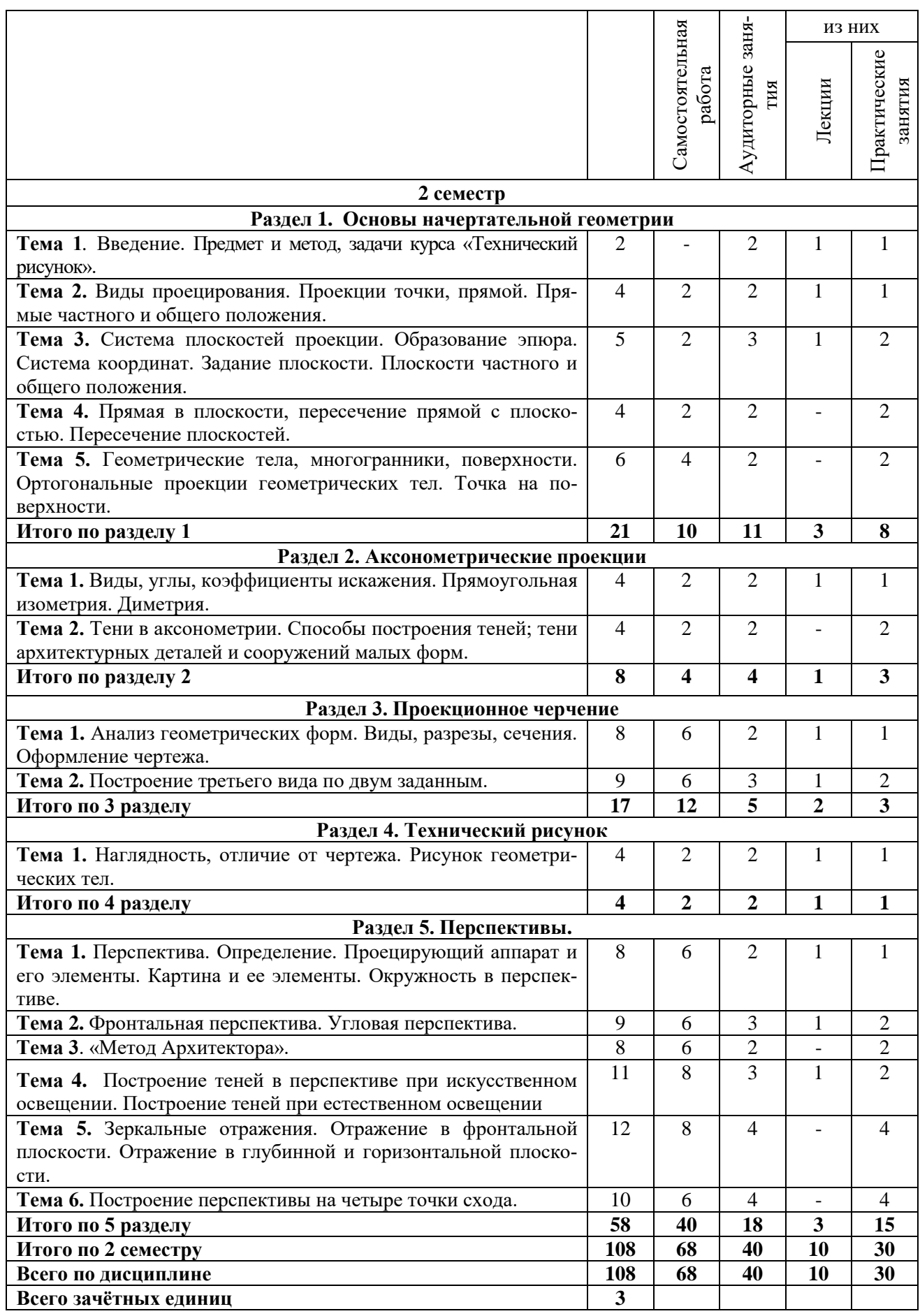

**5.3. Лекционные занятия** 

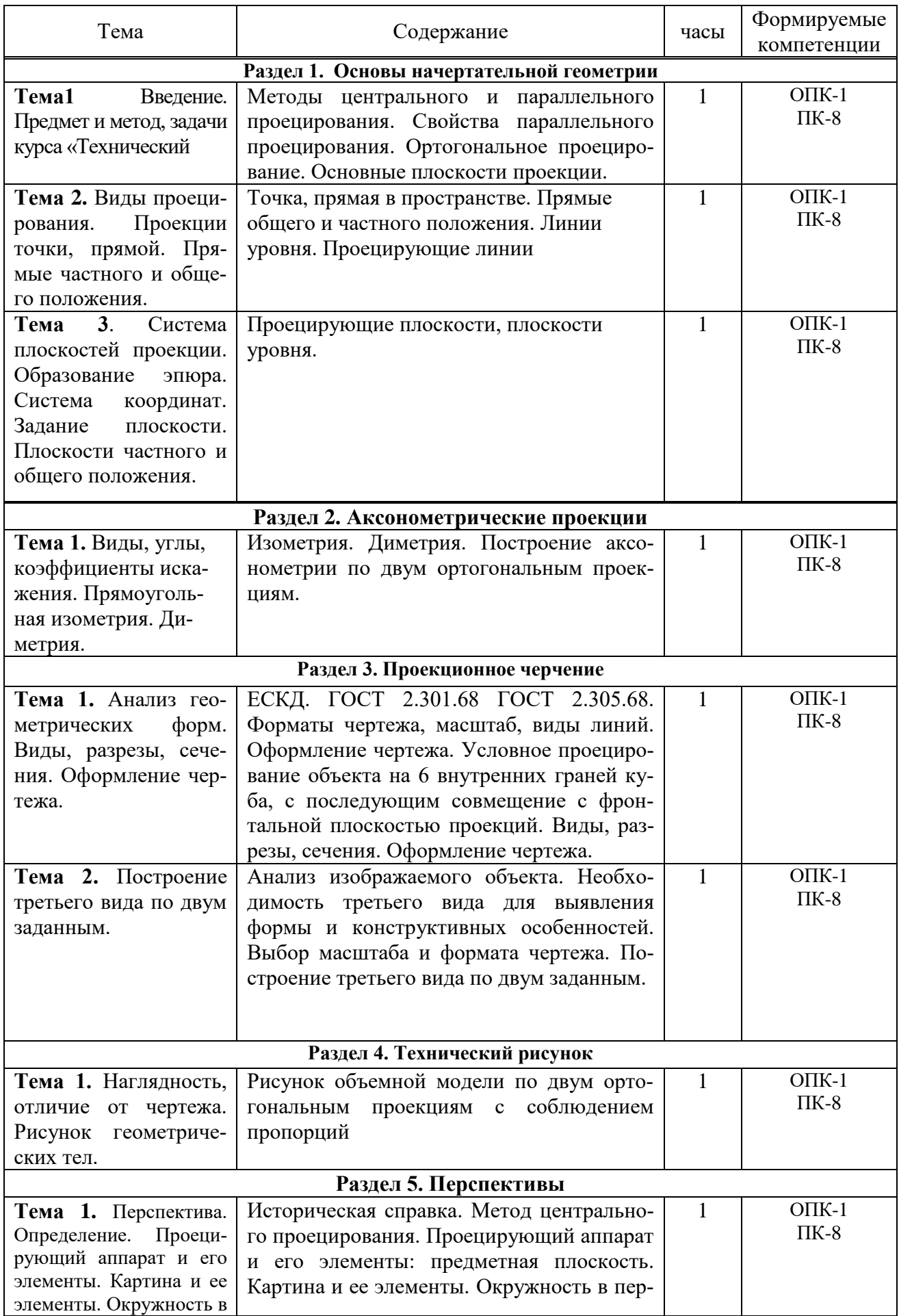

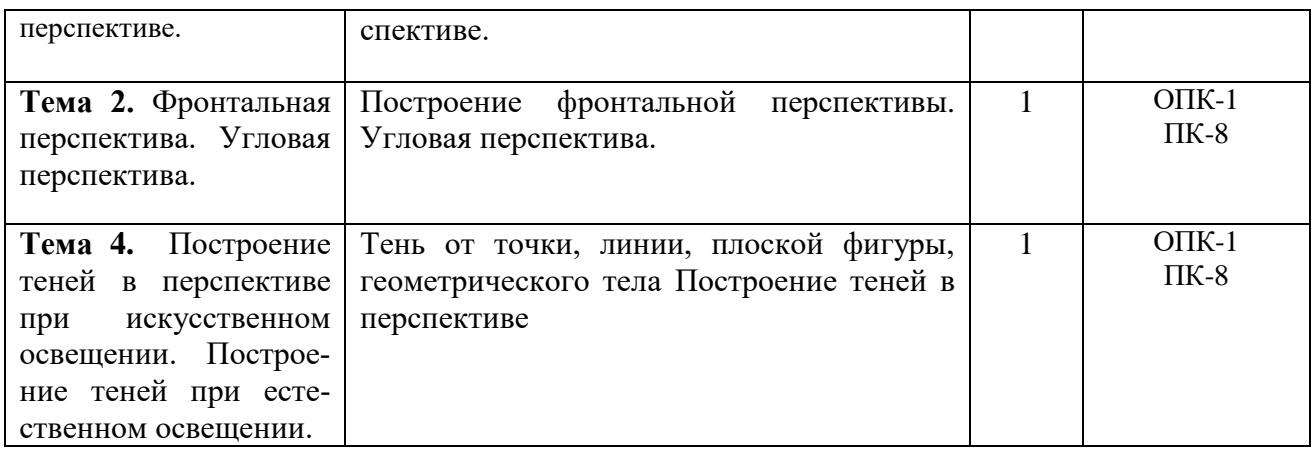

# **5.4. Практические занятия**

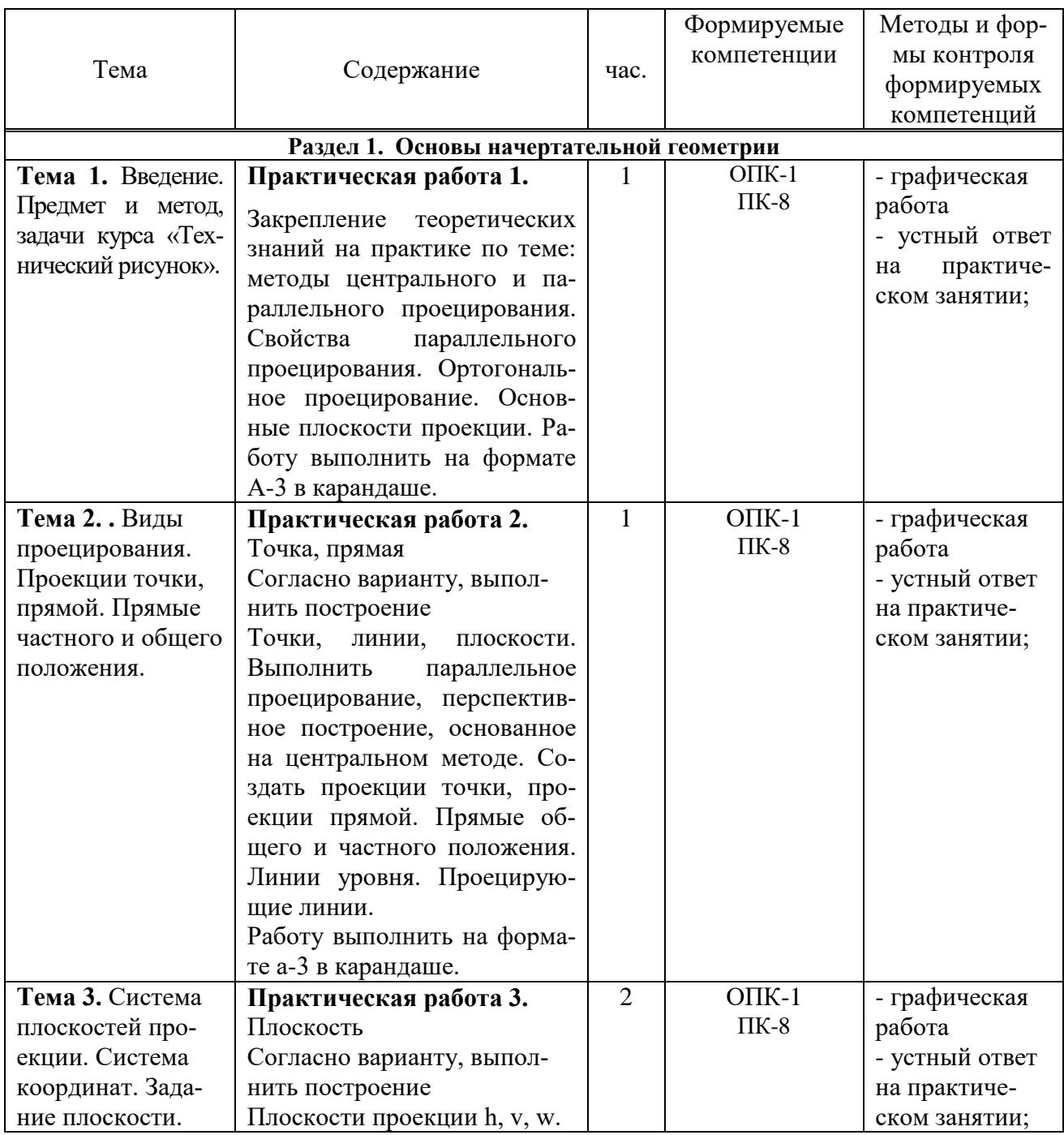

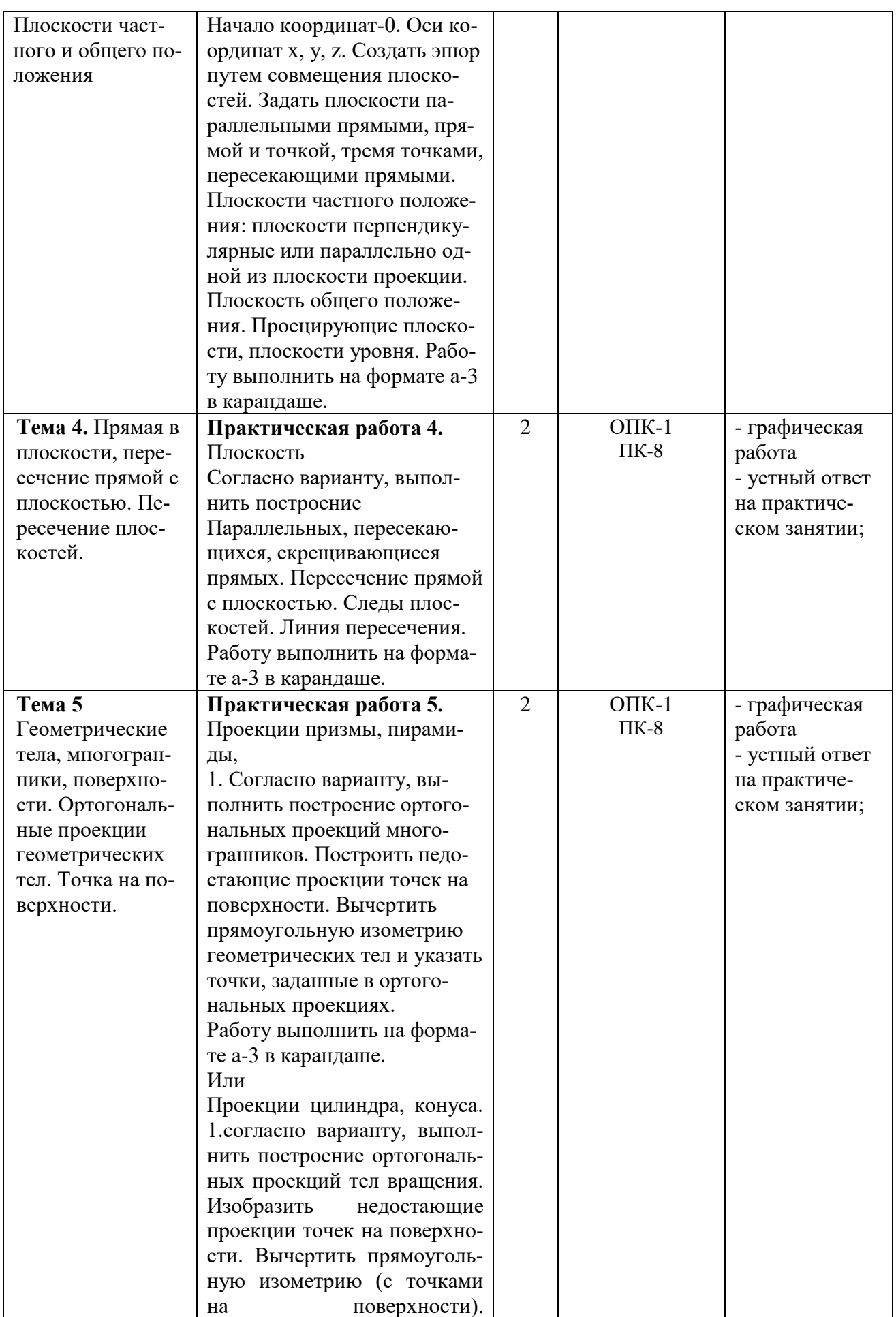

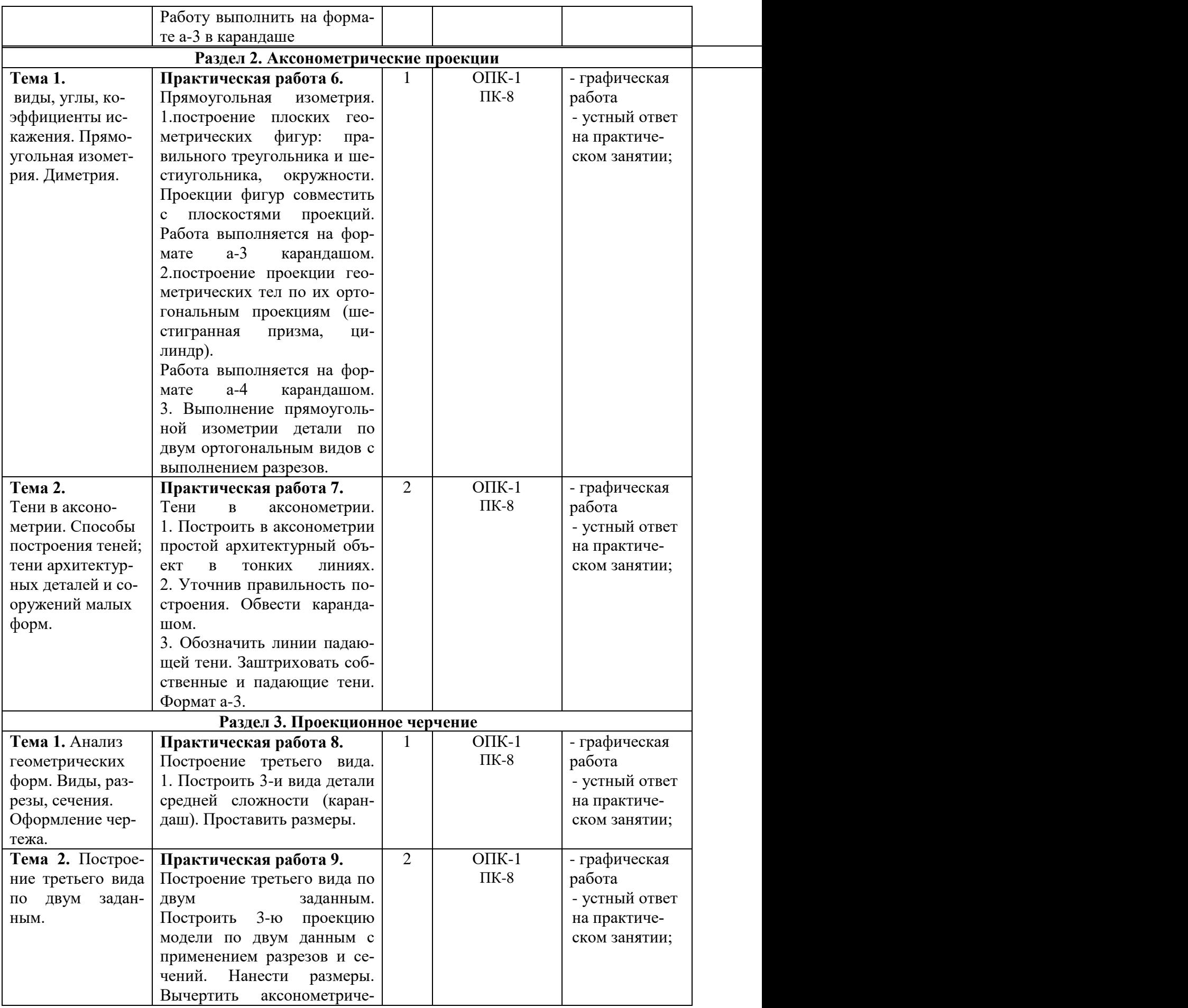

![](_page_13_Picture_342.jpeg)

![](_page_14_Picture_286.jpeg)

# **5.5. Самостоятельная работа обучающихся**

![](_page_14_Picture_287.jpeg)

![](_page_15_Picture_311.jpeg)

![](_page_16_Picture_373.jpeg)

![](_page_17_Picture_376.jpeg)

![](_page_18_Picture_263.jpeg)

## <span id="page-18-0"></span>**6. ФОНД ОЦЕНОЧНЫХ СРЕДСТВ ДЛЯ ПРОВЕДЕНИЯ ПРОМЕЖУТОЧНОЙ АТТЕСТАЦИИ ОБУЧАЮЩИХСЯ ПО ДИСЦИПЛИНЕ (МОДУЛЮ)**

Фонд оценочных средств (ФОС) по дисциплине «Технический рисунок» представлен отдельным документом и является частью рабочей программы.

# <span id="page-18-1"></span>**7. ПЕРЕЧЕНЬ ОСНОВНОЙ И ДОПОЛНИТЕЛЬНОЙ УЧЕБНОЙ ЛИТЕРАТУРЫ, НЕОБХОДИМОЙ ДЛЯ ОСВОЕНИЯ ДИСЦИПЛИНЫ (МОДУЛЯ)**

#### **Печатные издания**

1. Короев, Ю. И. Черчение для строителей [Текст]: учебник / Ю.И. Короев. - 10-е изд. стереотип. - М.: Высшая школа, 2009. - 256с.: ил.

2.Короев, Ю.И. Сборник задач и заданий по начертательной геометрии [Текст]: учеб. пособие для вузов / Ю.И. Короев, Ю.Н. Орса. - М.: Архитектура-С, 2004. - 168 с.: ил.

3.Чекмарев, А.А. Инженерная графика [Текст]: учеб. для прикладного бакалавриата / А.А. Чекмарев. - 12-е изд., испр, и доп. - М.: Юрайт, 2017. - 381с

4.Чекмарев, А.А. Черчение. Справочник [Текст]: учеб. для прикладного бакалавриата / А.А. Чекмарев, В.К. Осипов. - 9-е изд. испр, и доп. - М.: Юрайт, 2017. - 359 с.

## **Электронные издания (электронные ресурсы)**

1. Вышнепольский, И. С. Техническое черчение: учебник для вузов / И. С. Вышнепольский. — 10-е изд., перераб, и доп. — Москва: Юрайт, 2020. — 319 с. — (Высшее образование). — Текст: электронный // ЭБС Юрайт [сайт]. — URL: https://urait.ru/bcode/450068 (дата обращения: 14.05.2020).

2. Чекмарев, А. А. Начертательная геометрия и черчение: учебник для вузов / А. А. Чекмарев. — 7-е изд., испр, и доп. — Москва: Юрайт, 2020. — 423 с. — (Высшее образование). — Текст: электронный // ЭБС Юрайт [сайт]. — URL: https://urait.ru/bcode/449654 (дата обращения: 14.05.2020).

3. Чекмарев, А. А. Инженерная графика: учебник для вузов / А. А. Чекмарев. — 13-е изд., испр, и доп. — Москва: Юрайт, 2020. — 355 с. — (Высшее образование). — Текст: электронный // ЭБС Юрайт [сайт]. — URL: https://urait.ru/bcode/448326 (дата обращения: 14.05.2020).

4. Чекмарев, А. А. Черчение. Справочник: учебное пособие / А. А. Чекмарев, В. К. Осипов. — 9-е изд., испр. и доп. — Москва: Юрайт, 2020. — 359 с. — Текст: электронный // ЭБС Юрайт [сайт]. — URL: https://urait.ru/bcode/454114 (дата обращения: 14.05.2020).

### **Дополнительные источники** *(при необходимости)*

1.Гордон, В.О. Курс начертательной геометрии [Текст]: учеб. пособие для вузов/В.О. Гордон, М.А. Семенцов-Огиевский; Под ред. В.О. Гордона, Ю.Б. Иванова. -24-е изд. стереотип. –М: Высшая школа, 1999. -ил.-272с.

2.Гордон, В.О. Сборник задач по курсу начертательной геометрии [Текст]: учеб. пособие для вузов/В.О. Гордон, Ю.Б. Иванов, Т.Е. Солнцева Под ред. Ю.Б. Иванова. -8-е изд. стереотип. – М: Высшая школа,2002. -ил.-320с.

## <span id="page-19-0"></span>**8. ПЕРЕЧЕНЬ РЕСУРСОВ ИНФОРМАЦИОННО-ТЕЛЕКОММУНИКАЦИОННОЙ СЕТИ «ИНТЕРНЕТ», НЕОБХОДИМЫХ ДЛЯ ОСВОЕНИЯ ДИСЦИПЛИНЫ (МОДУЛЯ)**

Для выполнения заданий, предусмотренных рабочей программой используются рекомендованные Интернет-сайты, ЭБС.

#### **Электронные образовательные ресурсы**

 Министерство науки и высшего образования Российской Федерации: https://minobrnauki.gov.ru/;

Федеральный портал «Российское образование»: [http://edu.ru/;](http://edu.ru/)

 Информационная система «Единое окно доступа к образовательным ресурсам»: [http://window.edu.ru/;](http://window.edu.ru/)

 Единая коллекция цифровых образовательных ресурсов: [http://school](http://school-collection.edu.ru/)[collection.edu.ru/;](http://school-collection.edu.ru/)

• Федеральный центр информационно-образовательных ресурсов: http: //fcior. /edu.ru/;

 Портал "Информационно-коммуникационные технологии в образовании": [http://www.ict.edu.ru](http://www.ict.edu.ru/)

Образовательная платформа «Юрайт»: https://urait.ru

[www.ph4s.ru/book\\_enjener\\_graf.html](http://www.ph4s.ru/book_enjener_graf.html) - книги по начертательной геометрии

- [www.studarhiv.ru](http://www.studarhiv.ru/) лекции по начертательной геометрии
- nachertalka.com сайт по начертательной геометрии

## <span id="page-19-1"></span>**9. МЕТОДИЧЕСКИЕ УКАЗАНИЯ ДЛЯ ОБУЧАЮЩИХСЯ ПО ОСВОЕНИЮ ДИСЦИПЛИНЫ (МОДУЛЯ)**

Курс «Технический рисунок» является обязательным для изучения в рабочем учебном плане подготовки бакалавра по направлению 54.03.01 Дизайн.

**Цель дисциплины –** изучение основ начертательной геометрии: ортогональные и аксонометрические проекции, линейную перспективу, построение теней. Обучение владению языком чертежа, выполнение и чтение чертежей и других изображений проектируемых объектов. Развитие пространственного воображения, навыков правильного логического мышления, совершенствует способность по плоскому изображению мысленно создавать представления о форме предмета. Развитие пространственного представления и воображения, конструктивно-геометрического мышления, способности к анализу и синтезу пространственных форм и отношений на основе графических моделей пространства, практически реализуемых в виде чертежей конкретных пространственных объектов и зависимостей.

#### **Основные задачи дисциплины**

- Технически грамотно читать конструкторские чертежи изделия или его частей;
- Профессионально представлять графическими методами объекты проектирования;

 Преобразовывать форму по заданным условиям при конструировании и моделировании изделий, отображать эти преобразования на чертеже;

Методы изображения пространственных форм на плоскости.

**Структура дисциплины** включает в себя лекционные, практические занятия и самостоятельную работу обучающихся.

Для организации самостоятельной работы предназначен фонд оценочных средств по дисциплине «Технический рисунок», в котором содержатся описание заданий, методические рекомендации к их выполнению, списки учебной, справочной и дополнительной литературы, а также вопросы к зачету.

При самостоятельном освоении дисциплины, обучающемуся необходимо:

- 2. Проработать теоретический материал по изучаемой теме.
- 3. При подготовке к практическим занятиям необходимо проработать основные понятия и приемы работы, полученные на аудиторном занятии.
- 4. При необходимости обратиться к дополнительным источникам информации (Электронная библиотека института, Интернет).
- 5. Выполнить практическое задание по теме.

При подготовке к зачету следует обратить внимание на содержание основных тем дисциплины, определение основных понятий курса.

Для организации самостоятельной работы необходимы следующие условия:

готовность студентов к самостоятельному труду;

 наличие и доступность необходимого учебно-методического и справочного материала;

консультационная помощь.

Формы самостоятельной работы студентов определяются при разработке рабочих программ учебных дисциплин, содержанием учебной дисциплины, учитывая степень подготовленности студентов.

Самостоятельная работа может осуществляться индивидуально или группами студентов в зависимости от цели, объема, конкретной тематики самостоятельной работы, уровня сложности, уровня умений обучающихся.

Контроль результатов внеаудиторной самостоятельной работы студентов может осуществляться в пределах времени, отведенного на обязательные учебные занятия по дисциплине, может проходить в письменной, устной или смешанной форме.

Виды самостоятельные работы обучающихся:

- Изучение теоретического материала (учебник, учебное пособие);
- Изучение дополнительного материала (интернет, видеоуроки и т.д.);
- Выполнение практического задания по теме;
- Подготовка доклада, презентации и т.д.
- Выполнение домашнего задания.

# **10. ПЕРЕЧЕНЬ ИНФОРМАЦИОННЫХ ТЕХНОЛОГИЙ, ИСПОЛЬЗУЕМЫХ ПРИ ОСУЩЕСТВЛЕНИИ ОБРАЗОВАТЕЛЬНОГО ПРОЦЕССА ПО ДИСЦИПЛИНЕ (МО-ДУЛЮ), ВКЛЮЧАЯ ПЕРЕЧЕНЬ ПРОГРАММНОГО ОБЕСПЕЧЕНИЯ, СОВРЕМЕН-НЫХ ПРОФЕССИОНАЛЬНЫХ БАЗ ДАННЫХ И ИНФОРМАЦИОННЫХ СПРА-ВОЧНЫХ СИСТЕМ**

Eclipse java luna SR1 win32

7-Zip

1С: Предприятие. Комплект для высших и средних учебных заведений (1C – 8985755 Договор № 73/от 6 августа 2012 г.)

Mozilla Firefox Adobe Flash Player ActiveX Adobe Flash Player Plugin Adobe Reader ESET Endpoint Antivirus

Microsoft™ Windows® 7 (DreamSpark Premium Electronic Software Delivery id700549166)

Windows® Internet Explorer® 11 (DreamSpark Premium Electronic Software Delivery id700549166)

Microsoft™ Office® Компоненты Windows Live Xampp IrfanView Java 7 Google Chrome

*Современные профессиональные базы данных и информационные справочные системы* «Гарант аэро»

КонсультантПлюс

Научная электронная библиотека «Elibrary.ru».

### Сведения об электронно-библиотечной системе

![](_page_21_Picture_210.jpeg)

# <span id="page-21-0"></span>**11. МАТЕРИАЛЬНО-ТЕХНИЧЕСКАЯ БАЗА**, **НЕОБХОДИМАЯ ДЛЯ ОСУЩЕСТВ-ЛЕНИЯ ОБРАЗОВАТЕЛЬНОГО ПРОЦЕССА ПО ДИСЦИПЛИНЕ (МОДУЛЮ)**

![](_page_21_Picture_211.jpeg)

![](_page_22_Picture_56.jpeg)